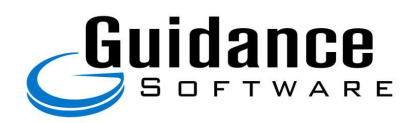

# FIPS 140-2 Non-Proprietary Security Policy

# Guidance Software EnCase Cryptographic Engine Version 1.0

Document Version 0.3

July 29, 2014

FIPS 140-2 Non-Proprietary Security Policy: Guidance Software EnCase Cryptographic Engine Version 1.0

*Prepared For: Prepared By:*

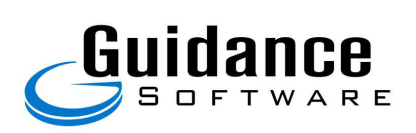

Guidance Software, Inc.

215 North Marengo Avenue, Suite 250

Pasadena, CA 91101

www.guidancesoftware.com

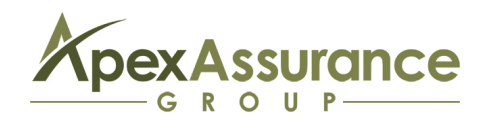

Apex Assurance Group, LLC

530 Lytton Avenue, Ste. 200

Palo Alto, CA 94301

www.apexassurance.com

# **Abstract**

This document provides a non-proprietary FIPS 140-2 Security Policy for the EnCase Cryptographic Engine Version 1.0.

# **Table of Contents**

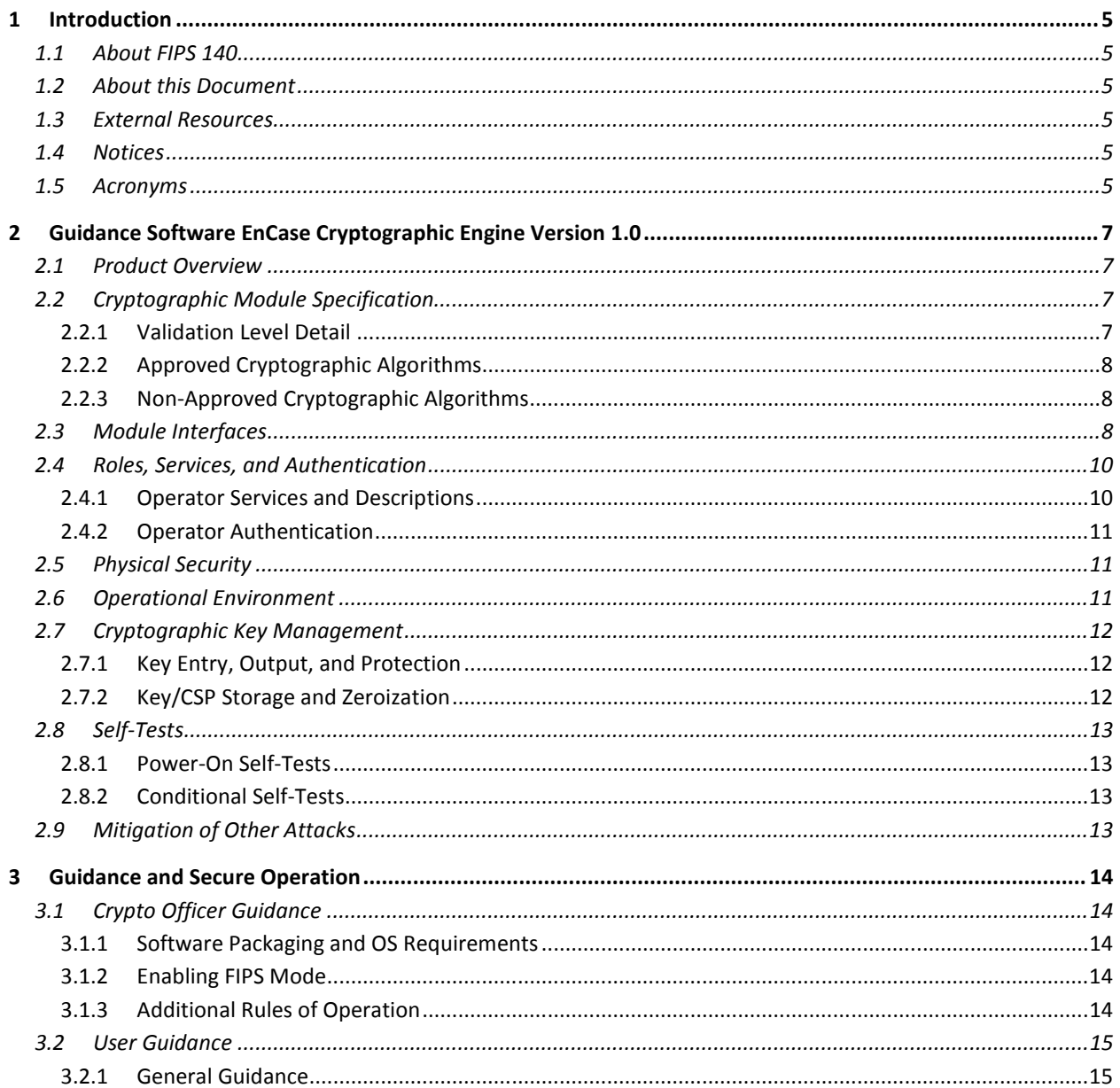

# **List of Tables**

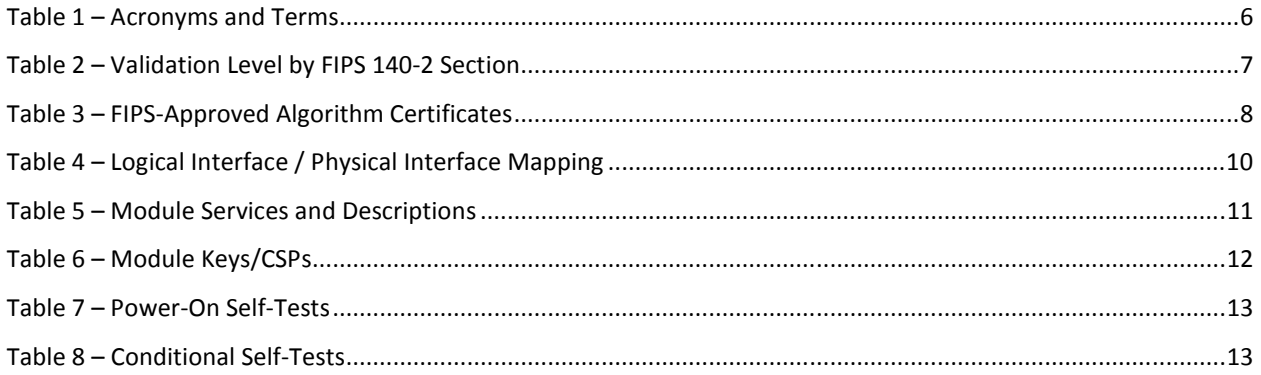

# **List of Figures**

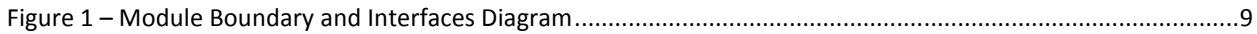

# **1 Introduction**

### **1.1 About FIPS 140**

Federal Information Processing Standards Publication 140-2 — Security Requirements for Cryptographic Modules specifies requirements for cryptographic modules to be deployed in a Sensitive but Unclassified environment. The National Institute of Standards and Technology (NIST) and Communications Security Establishment of Canada (CSEC) Cryptographic Module Validation Program (CMVP) run the FIPS 140 program. The NVLAP accredits independent testing labs to perform FIPS 140 testing; the CMVP also validates test reports for products meeting FIPS 140 validation. *Validated* is the term given to a module that is documented and tested against the FIPS 140 criteria.

More information is available on the CMVP website at http://csrc.nist.gov/groups/STM/cmvp/index.html.

### **1.2 About this Document**

This non-proprietary Cryptographic Module Security Policy for the EnCase Cryptographic Engine Version 1.0 from Guidance Software provides an overview of the product and a high-level description of how it meets the security requirements of FIPS 140-2. This document contains details on the module's cryptographic keys and critical security parameters. This Security Policy concludes with instructions and guidance on running the module in a FIPS 140-2 mode of operation.

The Guidance Software EnCase Cryptographic Engine Version 1.0 may also be referred to as the "module" in this document.

#### **1.3 External Resources**

The Guidance Software website (http://www.guidancesoftware.com) contains information on Guidance Software products. The Cryptographic Module Validation Program website (http://csrc.nist.gov/groups/STM/cmvp/documents/140-1/1401val2014.htm) contains links to the FIPS 140-2 certificate and Guidance Software contact information.

#### **1.4 Notices**

This document may be freely reproduced and distributed in its entirety without modification.

#### **1.5 Acronyms**

The following table defines acronyms found in this document:

Document Version 0.3 **Document Version 0.3** C Guidance Software **Page 1** Soft 15

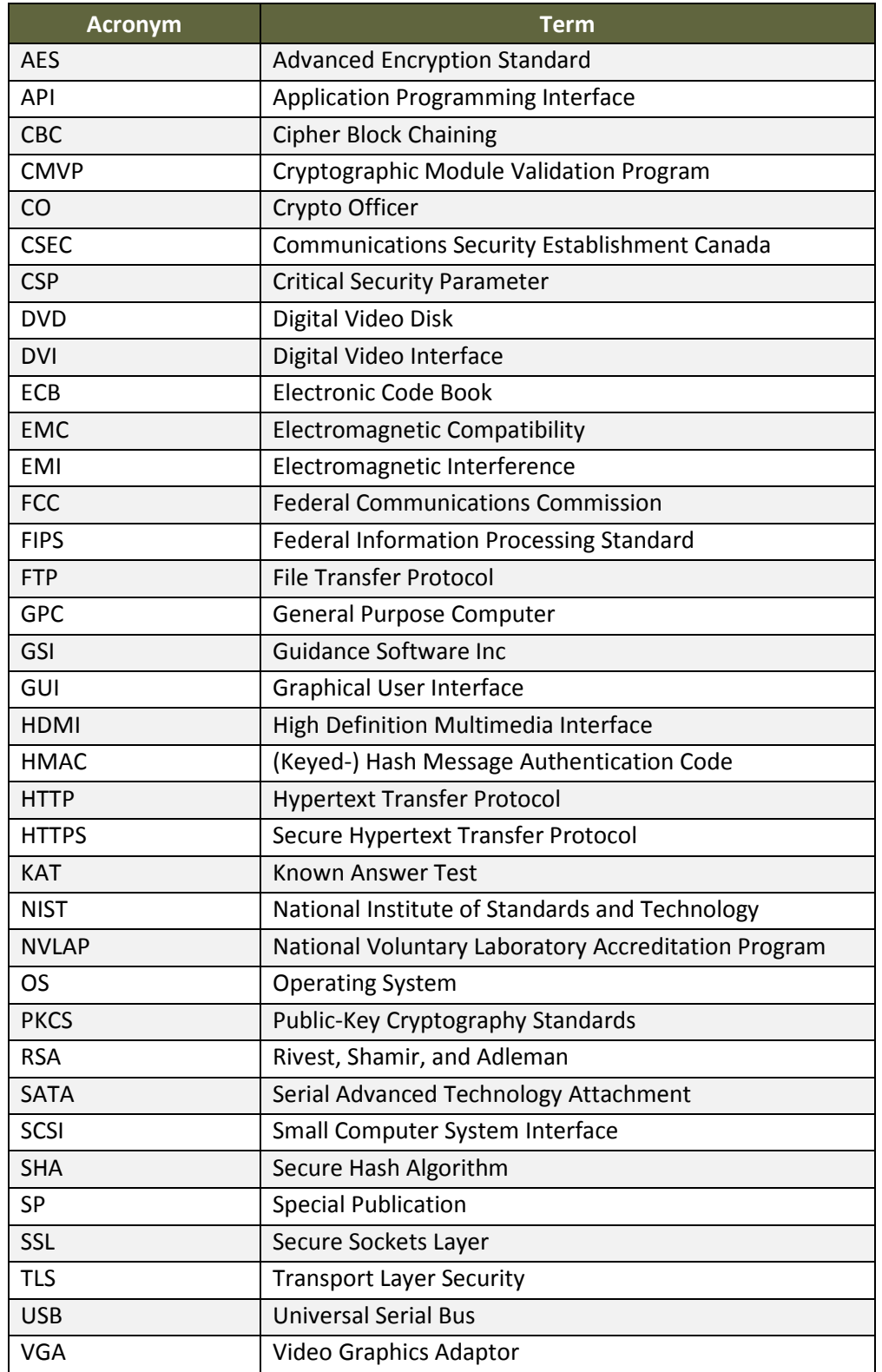

**Table 1 – Acronyms and Terms** 

# **2 Guidance Software EnCase Cryptographic Engine Version 1.0**

#### **2.1 Product Overview**

EnCase® Enterprise has changed the landscape of enterprise and computer investigations by providing comprehensive forensic-level visibility. The solution can securely investigate/analyze multiple machines simultaneously over the LAN/WAN at the disk and memory level. EnCase® Enterprise is a scalable platform that integrates seamlessly with your existing systems to create an enterprise investigative infrastructure. This cutting-edge solution can be tailored and extended to meet your unique needs, including the automation of time-consuming investigative processes, incident response and eDiscovery.

# **2.2 Cryptographic Module Specification**

The module is the Guidance Software EnCase Cryptographic Engine Version 1.0, which is a software shared library that provides cryptographic services required by Guidance Software host applications. The module is a software-only module installed on a multi-chip standalone device, such as a General Purpose Computer running a General Purpose Operating System.

All operations of the module occur via calls from the Guidance Software applications and their respective internal daemons/processes. As such there are no untrusted services calling the services of the module, as APIs are not exposed.

#### **2.2.1 Validation Level Detail**

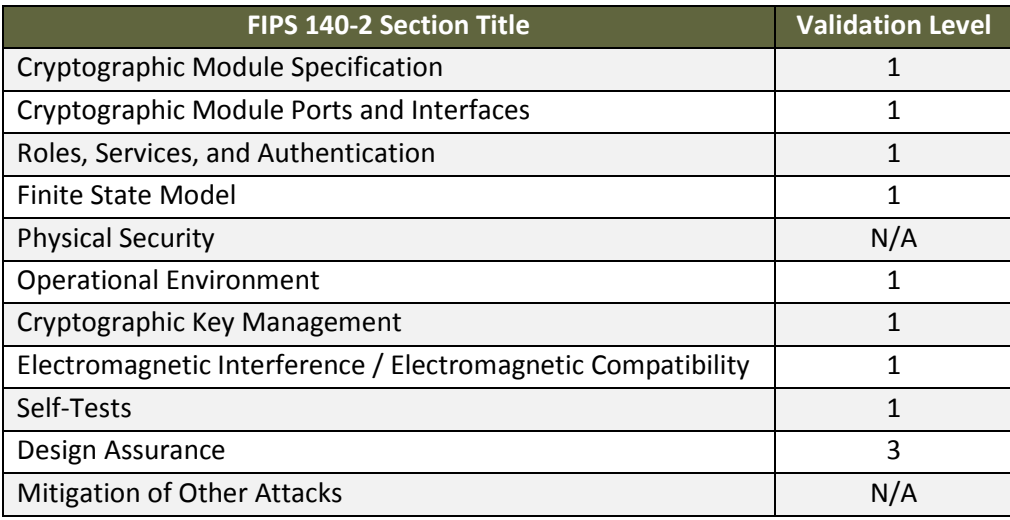

The following table lists the level of validation for each area in FIPS 140-2:

**Table 2 – Validation Level by FIPS 140-2 Section** 

#### **2.2.2 Approved Cryptographic Algorithms**

The module's cryptographic algorithm implementations have received the following certificate numbers from the Cryptographic Algorithm Validation Program:

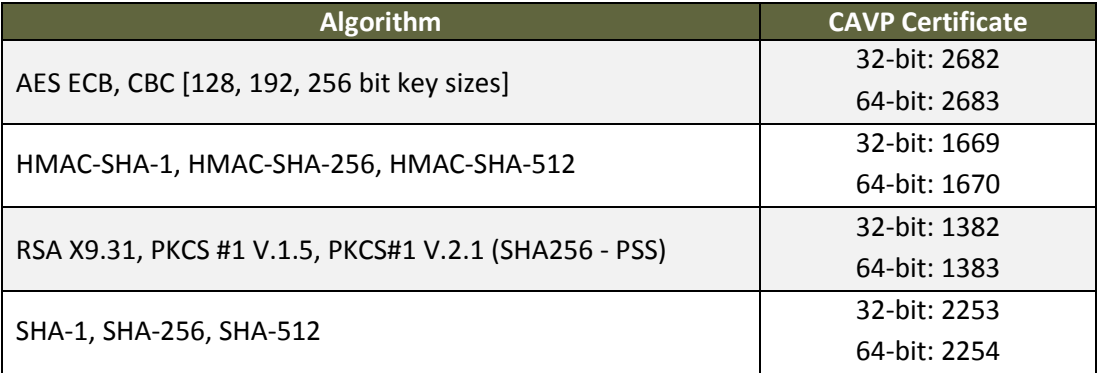

#### **Table 3 – FIPS-Approved Algorithm Certificates**

The bound RSAENH module provides random numbers to the Guidance Software EnCase Cryptographic Engine, and the cryptographic algorithms are implemented by the Guidance Software EnCase Cryptographic Engine module.

#### **2.2.3 Non-Approved Cryptographic Algorithms**

The module does not implement any non-approved algorithms in FIPS mode.

The following algorithms are deprecated for digital signature generation and will be disallowed according to timelines specified in NIST SP 800-131A:

- RSA (1024-bit)
- $\bullet$  SHA-1
- HMAC-SHA1

#### **2.3 Module Interfaces**

The figure below shows the module's physical and logical block diagram:

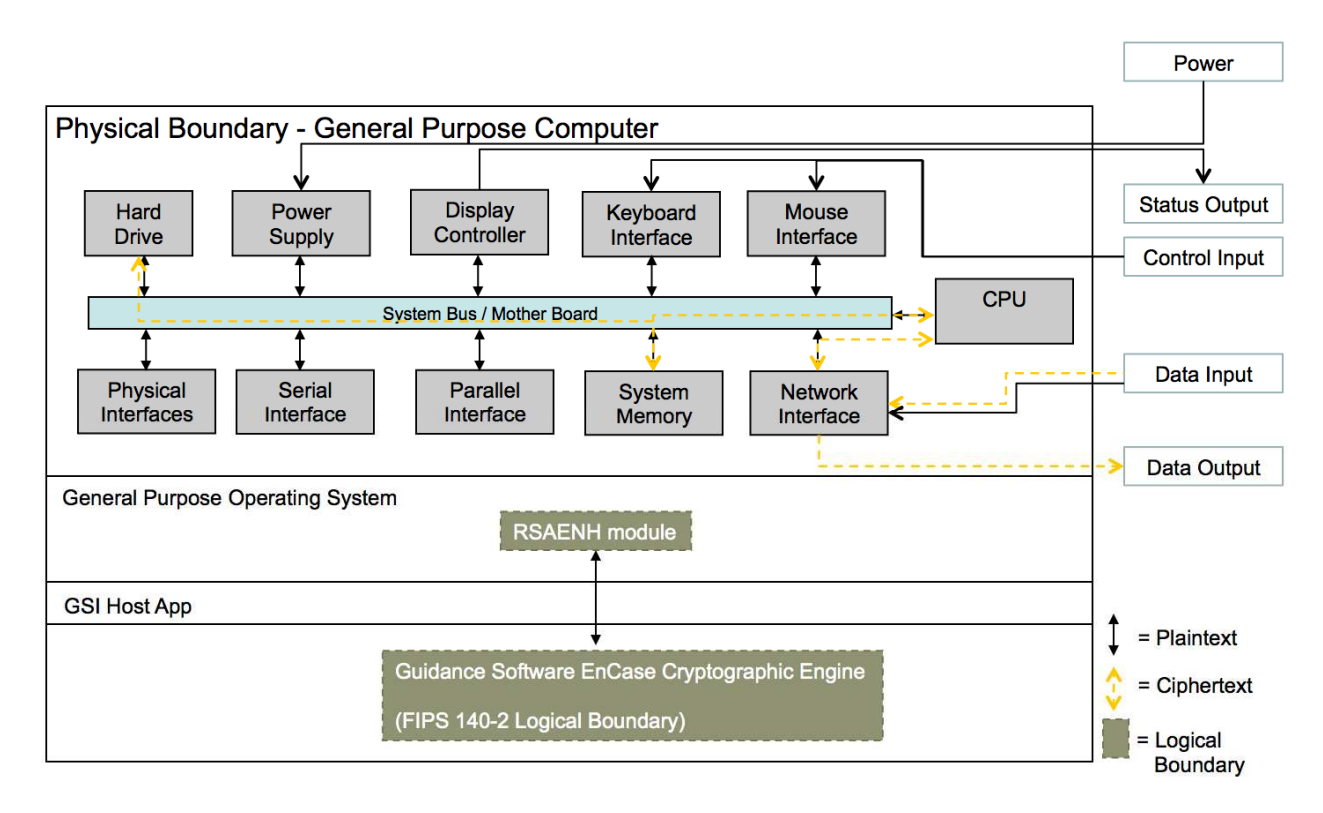

#### **Figure 1 – Module Boundary and Interfaces Diagram**

The interfaces (ports) for the physical boundary include the computer keyboard port, CDROM drive, floppy disk, mouse, network port, parallel port, USB ports, monitor port and power plug. When operational, the module does not transmit any information across these physical ports because it is a software cryptographic module. Therefore, the module's interfaces are purely logical and are provided through the Application Programming Interface (API) that a calling daemon can operate. The logical interfaces expose services that applications directly call, and the API provides functions that may be called by a referencing application (see Section 2.4 – Roles, Services, and Authentication for the list of available functions). The module distinguishes between logical interfaces by logically separating the information according to the defined API.

The API provided by the module is mapped onto the FIPS 140- 2 logical interfaces: data input, data output, control input, and status output. Each of the FIPS 140- 2 logical interfaces relates to the module's callable interface, as follows:

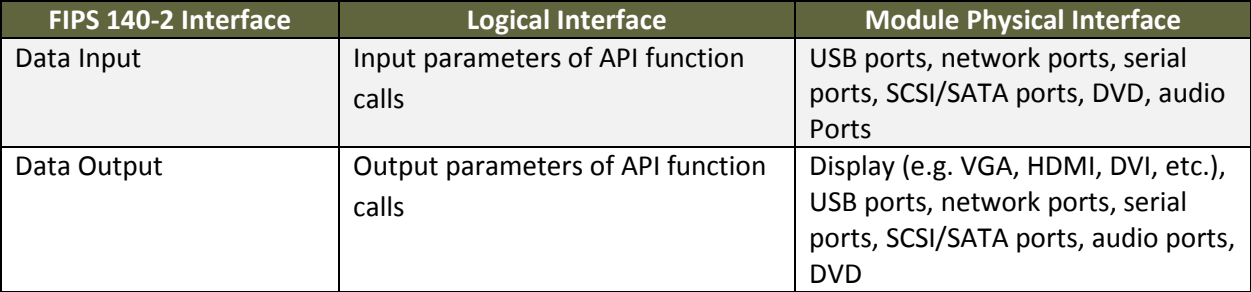

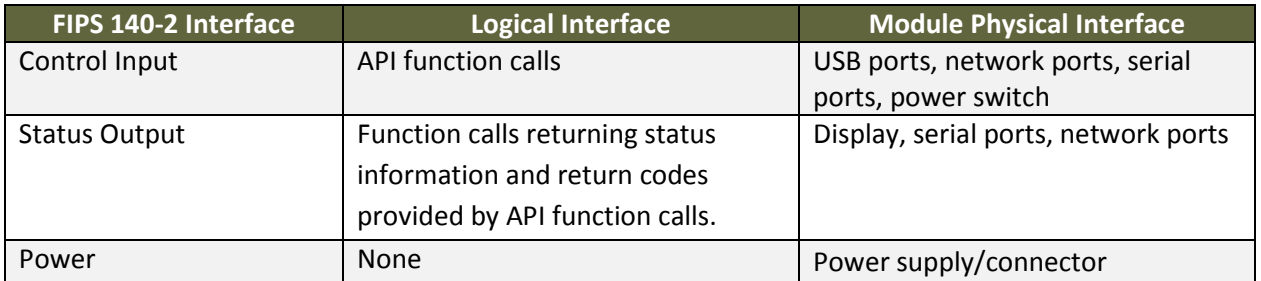

**Table 4 – Logical Interface / Physical Interface Mapping** 

As shown in Figure 1 – Module Boundary and Interfaces Diagram and Table 5 – Module Services and Descriptions, the output data path is provided by the data interfaces and is logically disconnected from processes performing key generation or zeroization. No key information will be output through the data output interface when the module zeroizes keys. No key information is output during key generation.

### **2.4 Roles, Services, and Authentication**

The module supports a Crypto Officer and a User role. The module does not support a Maintenance role. The User and Crypto-Officer roles are implicitly assumed by the entity accessing services implemented by the Module.

#### **2.4.1 Operator Services and Descriptions**

The module supports services that are available to users in the various roles. All of the services are described in detail in the module's user documentation. The following table shows the services available to the various roles and the access to cryptographic keys and CSPs resulting from services:

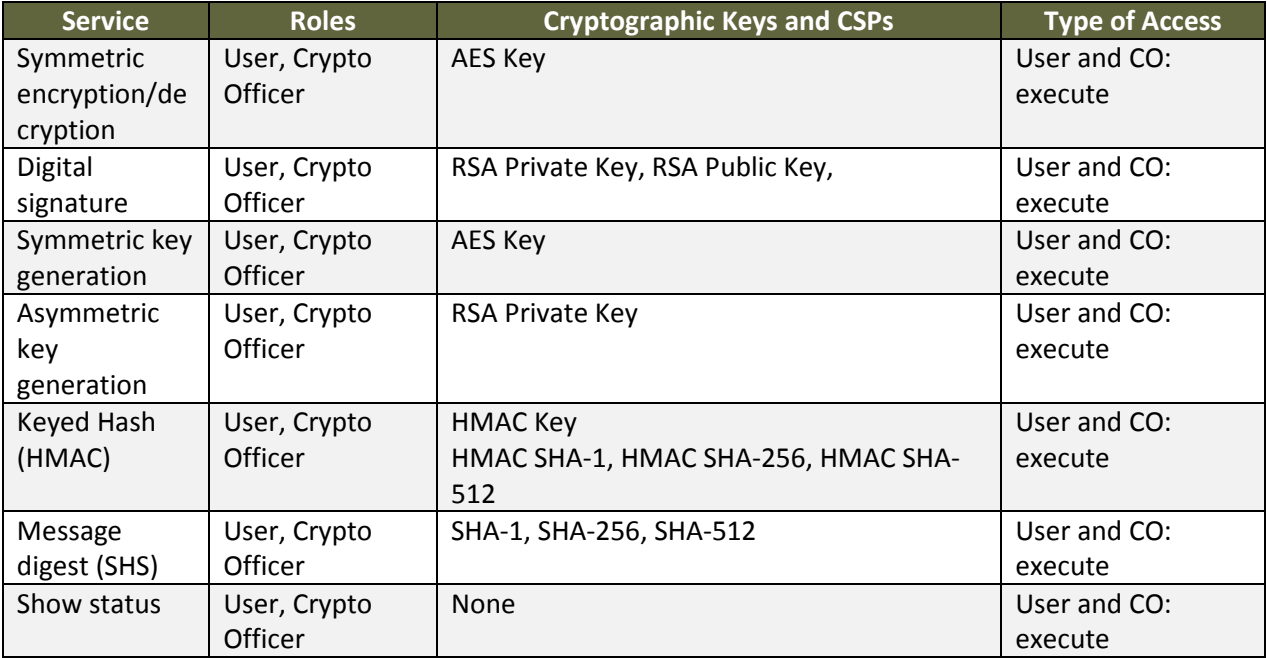

FIPS 140-2 Non-Proprietary Security Policy: Guidance Software EnCase Cryptographic Engine Version 1.0

| <b>Service</b> | <b>Roles</b>   | <b>Cryptographic Keys and CSPs</b>        | <b>Type of Access</b> |
|----------------|----------------|-------------------------------------------|-----------------------|
| Self test      | User, Crypto   | AES Key, RSA Public Key, RSA Private Key, | User and CO:          |
|                | Officer        | HMAC Key, Integrity Key                   | execute               |
| On-Demand      | User, Crypto   | AES Key, RSA Public Key, RSA Private Key, | User and CO:          |
| Self Test      | <b>Officer</b> | HMAC Key, Integrity Key                   | execute               |
| Zeroize        | User, Crypto   | All CSPs                                  | User and CO:          |
|                | Officer        |                                           | execute               |
| Initialize     | Crypto Officer | none                                      | CO:                   |
|                |                |                                           | execute               |

**Table 5 – Module Services and Descriptions** 

Please note that the module makes use of the Windows Server 2008 R2 Enhanced Cryptographic Provider (RSAENH) validated to FIPS 140-2 under Cert. #1337 in the Symmetric Key Generation and Asymmetric Key Generation services.

### **2.4.2 Operator Authentication**

As required by FIPS 140-2, there are two roles (a Crypto Officer role and User role) in the module that operators may assume. As allowed by Level 1, the module does not support authentication to access services.

# **2.5 Physical Security**

This section of requirements does not apply to this module. The module is a software-only module and does not implement any physical security mechanisms.

# **2.6 Operational Environment**

The module operates on a general purpose computer (GPC) running on a modern version of Microsoft Windows as a general purpose operating system (GPOS). For FIPS purposes, the module is running on Microsoft Windows in single user mode and does not require any additional configuration to meet the FIPS requirements.

The module was tested on the following platforms:

• Windows Server 2008 R2 running on a Dell OptiPlex 755

The GPC(s) used during testing met Federal Communications Commission (FCC) FCC Electromagnetic Interference (EMI) and Electromagnetic Compatibility (EMC) requirements for business use as defined by 47 Code of Federal Regulations, Part15, Subpart B. FIPS 140-2 validation compliance is maintained when the module is operated on other versions of the Microsoft Windows GPOS running in single user mode, assuming that the requirements outlined in NIST IG G.5 are met.

# **2.7 Cryptographic Key Management**

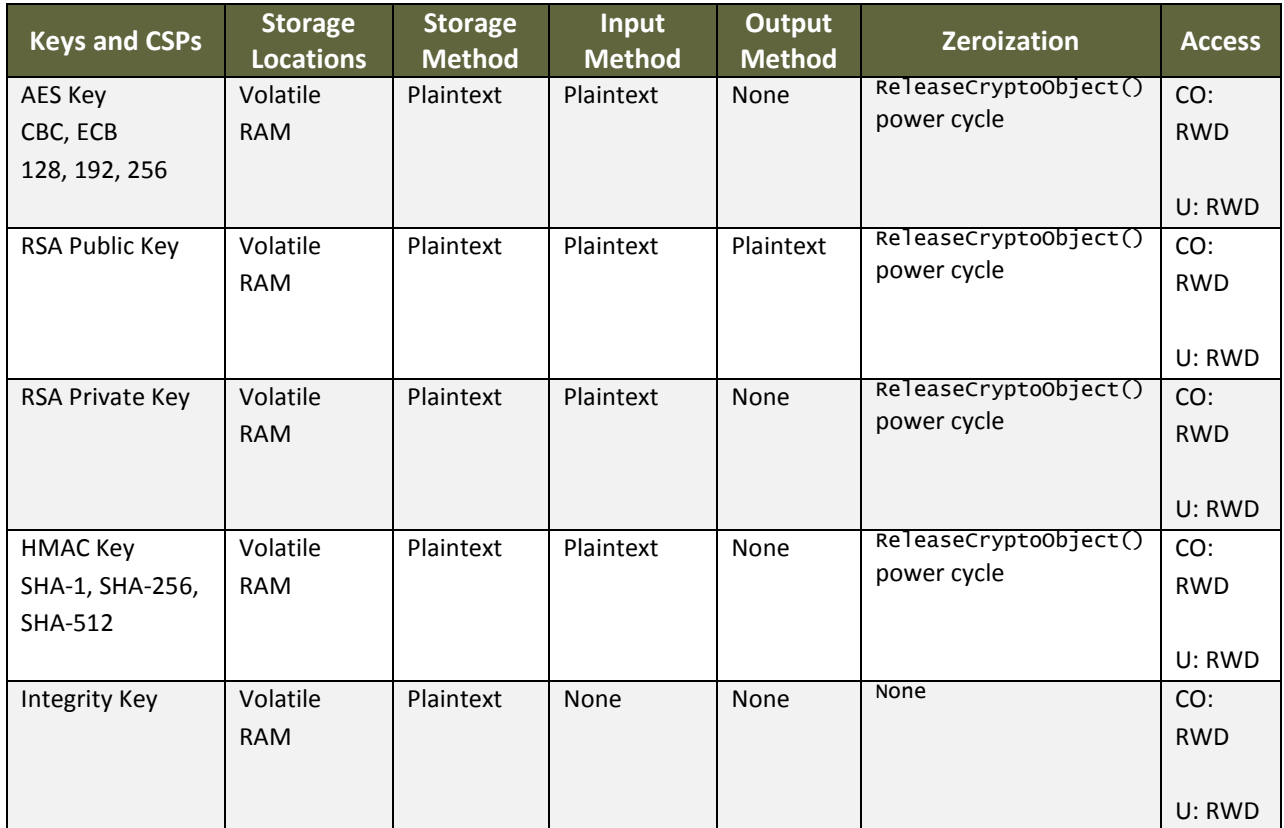

The table below provides a complete list of Critical Security Parameters used within the module:

 $R = Read$  W = Write D = Delete

**Table 6 – Module Keys/CSPs** 

#### **2.7.1 Key Entry, Output, and Protection**

All keys and CSPs reside on memory internally allocated by the module and can only be output using the exposed APIs. The module does not support key entry or output from the physical boundary. The operating system protects the memory and process space from unauthorized access.

#### **2.7.2 Key/CSP Storage and Zeroization**

Public and private keys are provided to the Module by the calling process, and are destroyed when released by the appropriate API function calls. The Module does not perform persistent storage of keys.

#### **2.8 Self-Tests**

FIPS 140-2 requires that the module perform self-tests to ensure the integrity of the module and the correctness of the cryptographic functionality at start up. In addition some functions require continuous verification of function. All of these tests are listed and described in this section. In the event of a selftest error, the module will log the error and will halt. The module must be reinitialized and reloaded into memory to become functional again.

The following sections discuss the module's self-tests in more detail.

#### **2.8.1 Power-On Self-Tests**

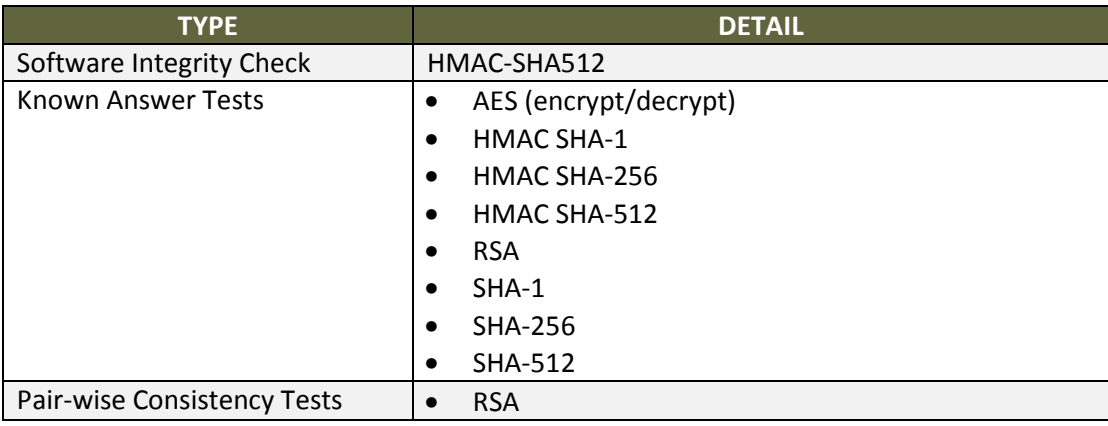

The module implements the following power-on self-tests:

**Table 7 – Power-On Self-Tests** 

Power-on self-tests are executed automatically when the module is loaded into memory.

#### **2.8.2 Conditional Self-Tests**

The module implements the following conditional self-tests:

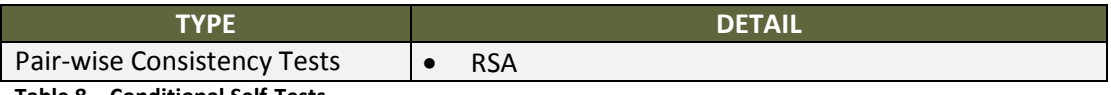

**Table 8 – Conditional Self-Tests** 

# **2.9 Mitigation of Other Attacks**

The Module does not contain additional security mechanisms beyond the requirements for FIPS 140-2 Level 1 cryptographic modules.

# **3 Guidance and Secure Operation**

This section describes how to configure the module for FIPS-approved mode of operation. Operating the module without maintaining the following settings will remove the module from the FIPS-approved mode of operation.

# **3.1 Crypto Officer Guidance**

#### **3.1.1 Software Packaging and OS Requirements**

The module must be installed on a General Purpose Operating System running in single user mode. To configure single-user mode, the following must be disabled:

- Remote registry and remote desktop services
- Remote assistance
- Guest accounts
- Server and terminal services

Contact Microsoft support for configuration details; specific configuration steps are beyond the scope of this document.

#### **3.1.2 Enabling FIPS Mode**

The module only provides FIPS mode of operation. No special instructions are required to put the module into FIPS mode.

#### **3.1.3 Additional Rules of Operation**

- 1. All host system components that can contain sensitive cryptographic data (main memory, system bus, disk storage) must be located in a secure environment.
- 2. The writable memory areas of the Module (data and stack segments) are accessible only by the calling application so that the Module is in "single user" mode, i.e. only the calling application has access to that instance of the Module.
- 3. The operating system is responsible for multitasking operations so that other processes cannot access the address space of the process containing the Module.
- 4. The end user of the operating system is also responsible for zeroizing CSPs via wipe/secure delete procedures.

# **3.2 User Guidance**

#### **3.2.1 General Guidance**

The module is not distributed as a standalone library and is only used in conjunction with the Database Security Sensor solution. As such, there is no direct User Guidance.